# How to change 'Dropping Arrow (Stopper) ' of Magician's Wheel

2016-Mar-25

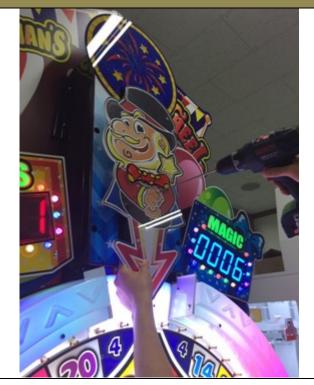

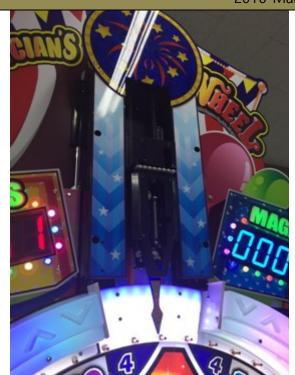

1. Detach a Magician-acryl.

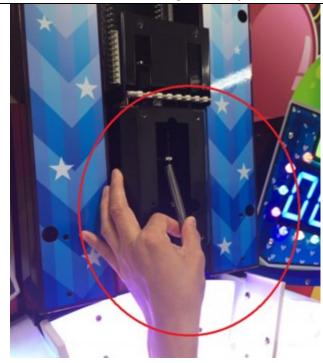

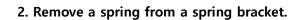

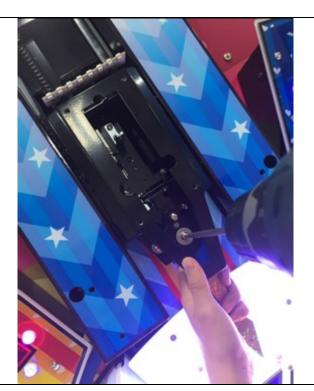

4. Unscrew a bolt.

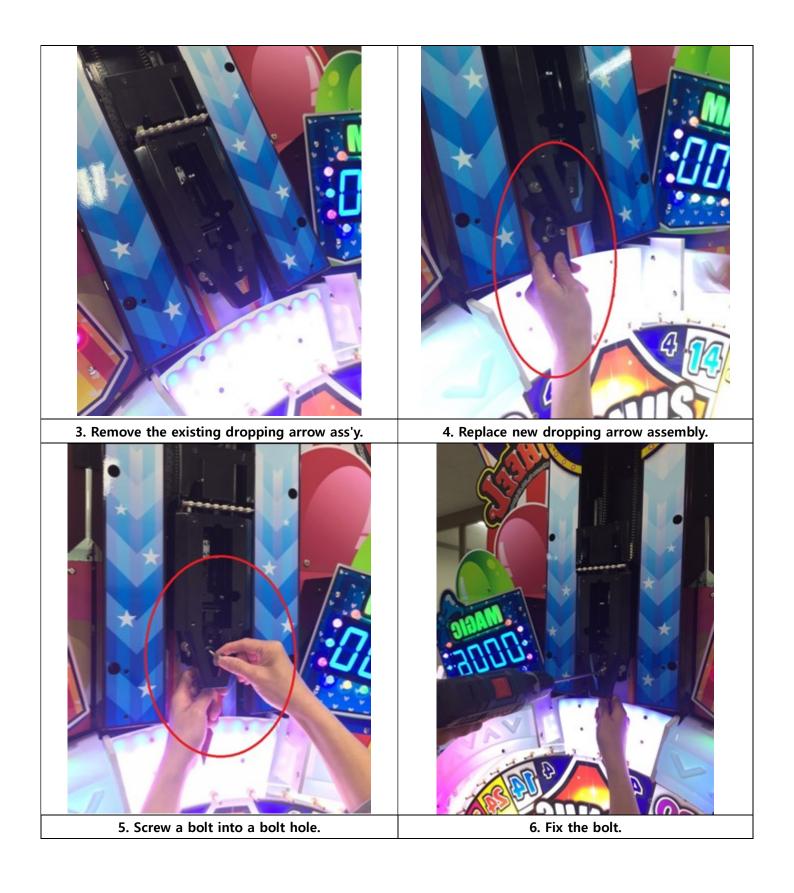

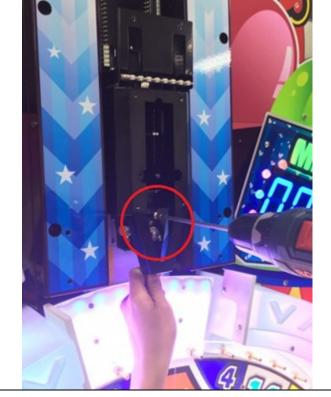

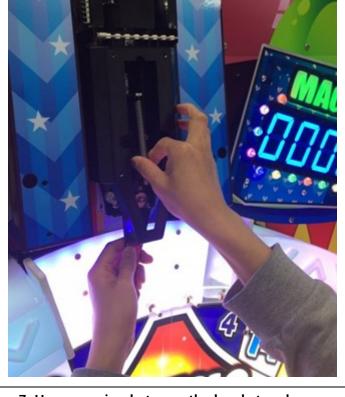

7. Fasten the screw.

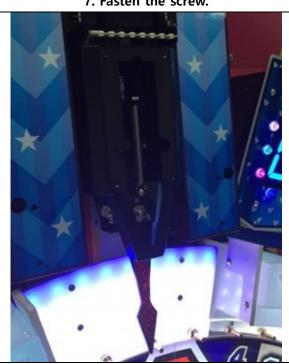

7. Hang a spring between the bracket and screw.

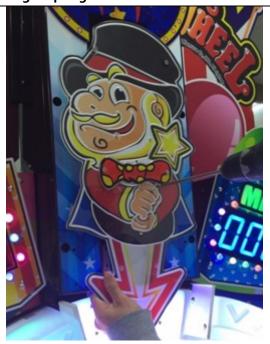

8. Install a Magician-acryl.

## Next Step 1

## Confirming 'Adjust Mode'

To activate adjust mode, press & hold SW1+SW3 at the same time while turning on the power.

It gives 1 play automatically for adjusting.

This mode is relevant to the game accuracy by analysing the mechanical condition of the wheel & stopper.

**Procedure:** refer to operator's manual (page 7)

## Next Step 2

## **Confirming 'Calibration Mode'**

To activate calibration mode, press & hold SW2+SW3 at the same time while tuning on the power.

It gives 10 plays automatically for calibration.

This mode is important as it analyses the mechanical condition of the wheel & stopper.

Procedure: refer to operator's manual (page 7)